## FOR IMMEDIATE RELEASE

## New Vectorworks book from Architect and Vectorworks Consultant

## **Vectorworks- 101 Tips and Tricks by Mark Stephens RIBA MRIAI**

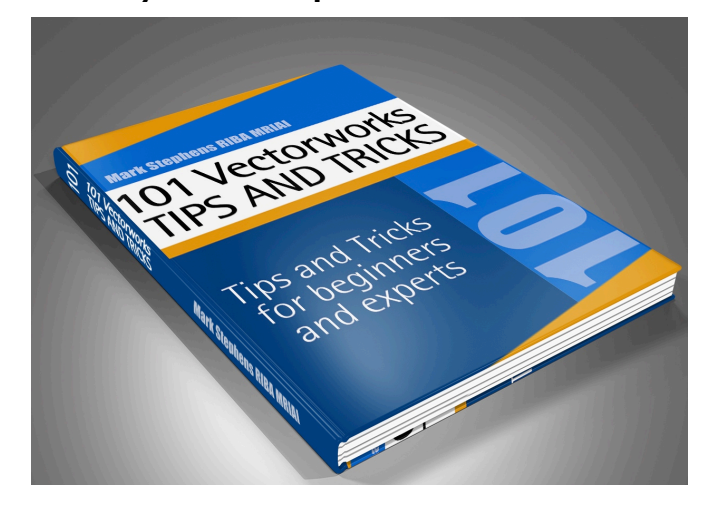

Launch of new Vectorworks book on Kindle: 'Vectorworks - 101 Tips and Tricks'

**Ireland – July 2013** – Mark Stephens *has trained literally thousands of users across the world to become more proficient with Vectorworks CAD and BIM software. Completed following 20+ years experience of using and teaching Vectorworks, Mark has compiled over 101 tips and tricks he has gathered in order to become more productive with Vectorworks.*

*Now these hints and tricks are compiled into a new book for Kindle called 'Vectorworks: 101 Tips and Tricks' and are available for everyone. The book was written with every user in mind; whether you are a beginner or 'power-user'; there are tips that everyone will learn from. The book was also written for every version, for every industry and on any platform; so the tips and tricks are applicable whether you are using an older or the most up to date version, whether an architect or any other type of designer and whether you are on a Mac or PC.*

*"I was finding that there was not enough affordable information out there for Vectorworks users on a variety of different versions of the software, whether old or new. The tips will be of benefit to everyone and I guarantee the reader will learn great tips to increase productivity irrespective of their current level",*  commented Mark.

## **About the Author:**

Mark is a UK and Ireland Chartered Architect living and working in the west of Ireland and uses Vectorworks in all his architectural work. Prior to establishing his own architectural practice, Mark established and ran the most successful Vectorworks training centre and consultancy in the UK and Ireland where his skills were applied throughout the world and across all design professions.

To order the book visit:

[Vectorworks: 101 Tips and Tricks on Amazon Kindle](http://www.amazon.com/dp/B00E5Y7I3E)

Or search the Amazon Kindle store for **Vectorworks 101 Tips**

Or to contact Mark in a variety of different methods visit:

<http://markstephensarchitects.com/contact>

###